#### Brief Assembly Refresher

# **Changelog**

Changes made in this version not seen in first lecture:

23 Jan 2018: if-to-assembly if (...) goto needed *b <* 42 23 Jan 2018: caller/callee-saved: correct comment about which register is callee-saved

23 Jan 2018: AT&T syntax: addresses: two more examples; correct  $100+$  on last new one

#### **last time**

- processors  $\leftrightarrow$  memory, I/O devices processor: send addresses  $(+)$  values, sometimes) memory: reply with values (or store value) some addresses correspond to I/O devices type of value read: why did processor read it?
- endianness: little  $=$  least address is least significant little endian:  $0x1234$ :  $0x34$  at address  $x + 0$ big endian: 0x12 34: 0x12 at address *x* + 0
- object files and linking

relocations: "fill in the blank" with final addresses symbol table: location of labels within file memory addresses not decided until final executable

### **a logistics note**

1

2

on the waitlist? there are labs/lectures open if you can't do the 2pm lecture, we can talk…

#### **anonymous feedback**

on Collab, I appreciate it — especially specific feedback:

"The way that topics were introduced in class today was really confusing for me. When Prof. Reiss discussed the I/O bridge, he didn't first explain what each element was, making his explanation of the whole system extremely difficult to understand for those of us who didn't know what he was talking about. The explanation of Endianness also was confusing, and really would've been helped along by referencing a decimal number that makes more sense to the students rather than a hex number, which most people aren't nearly as comfortable with. Please consider changing your style of explanation to make the concepts more clear."

Hm — 2150 doesn't cover processors the way I thought…

#### **compilation pipeline**

4

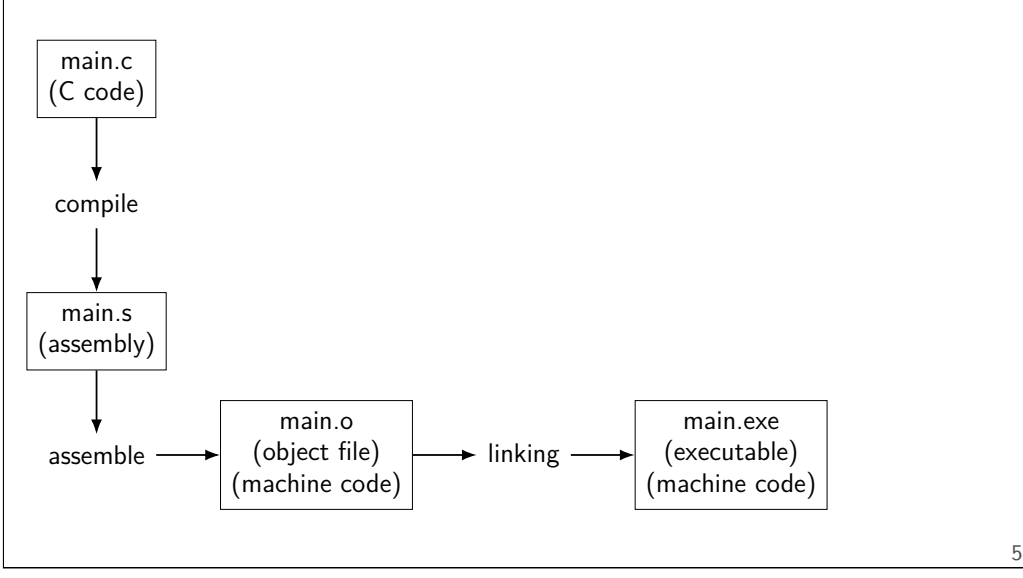

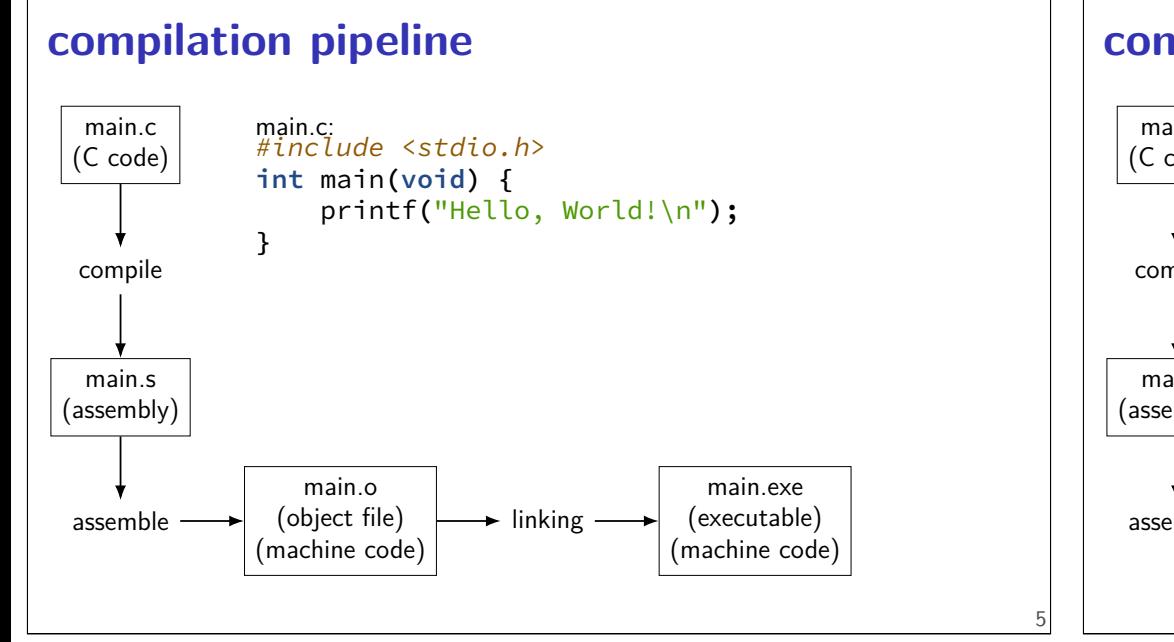

# **compilation pipeline**

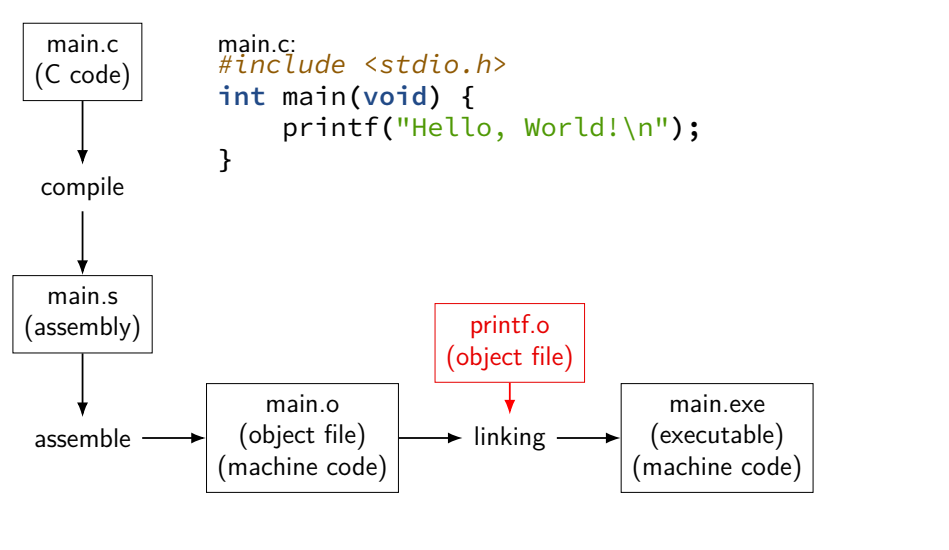

#### **compilation commands**

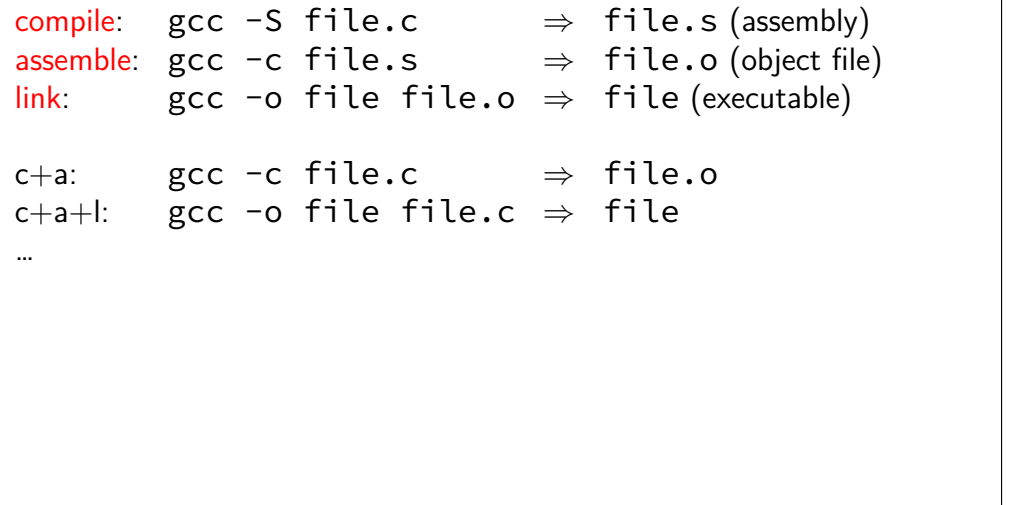

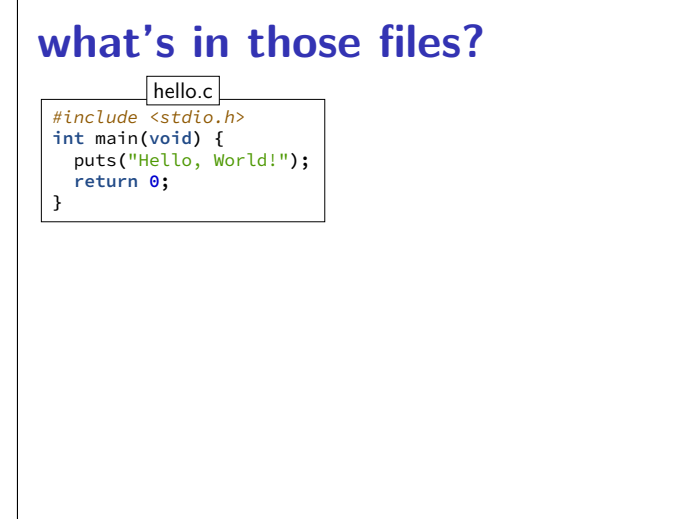

7

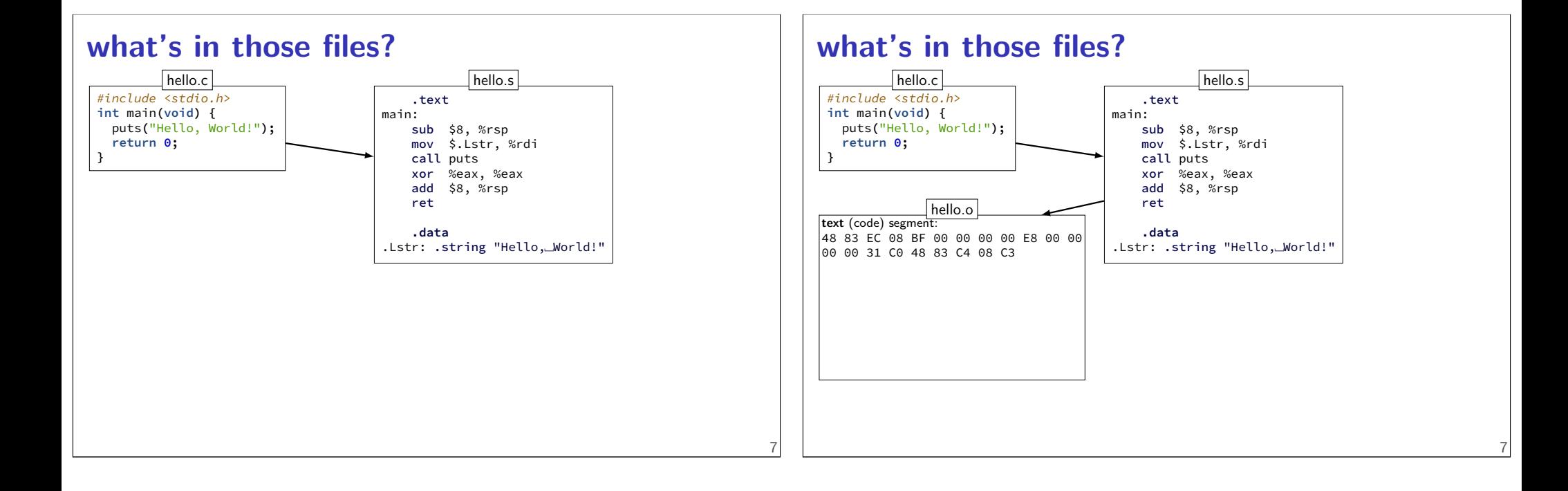

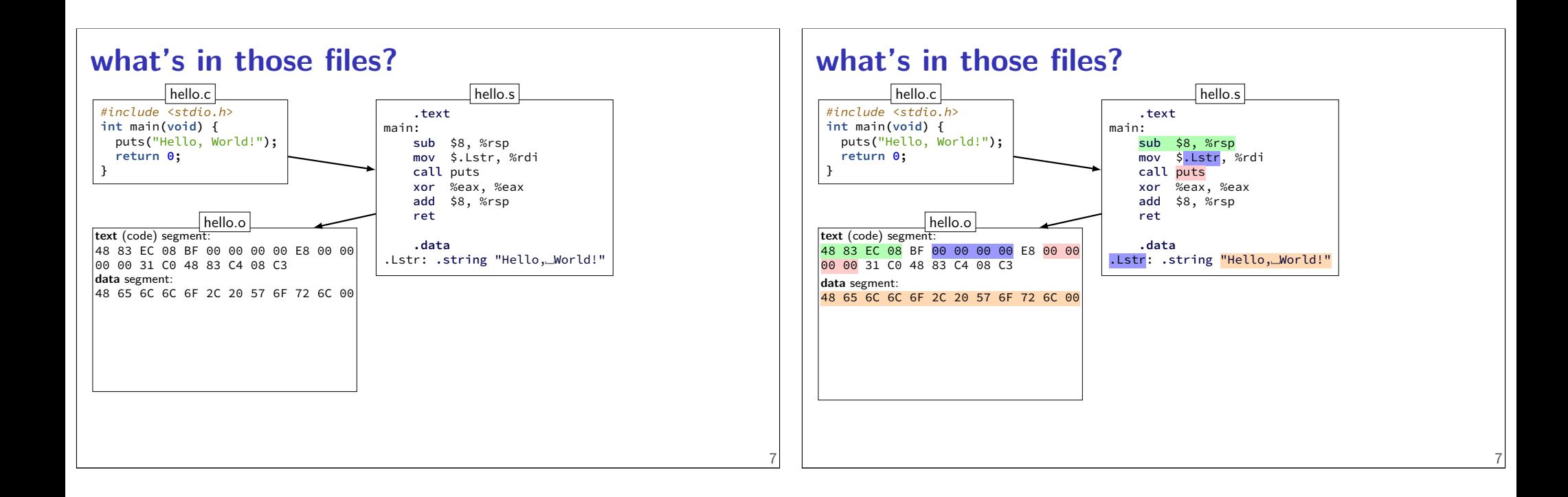

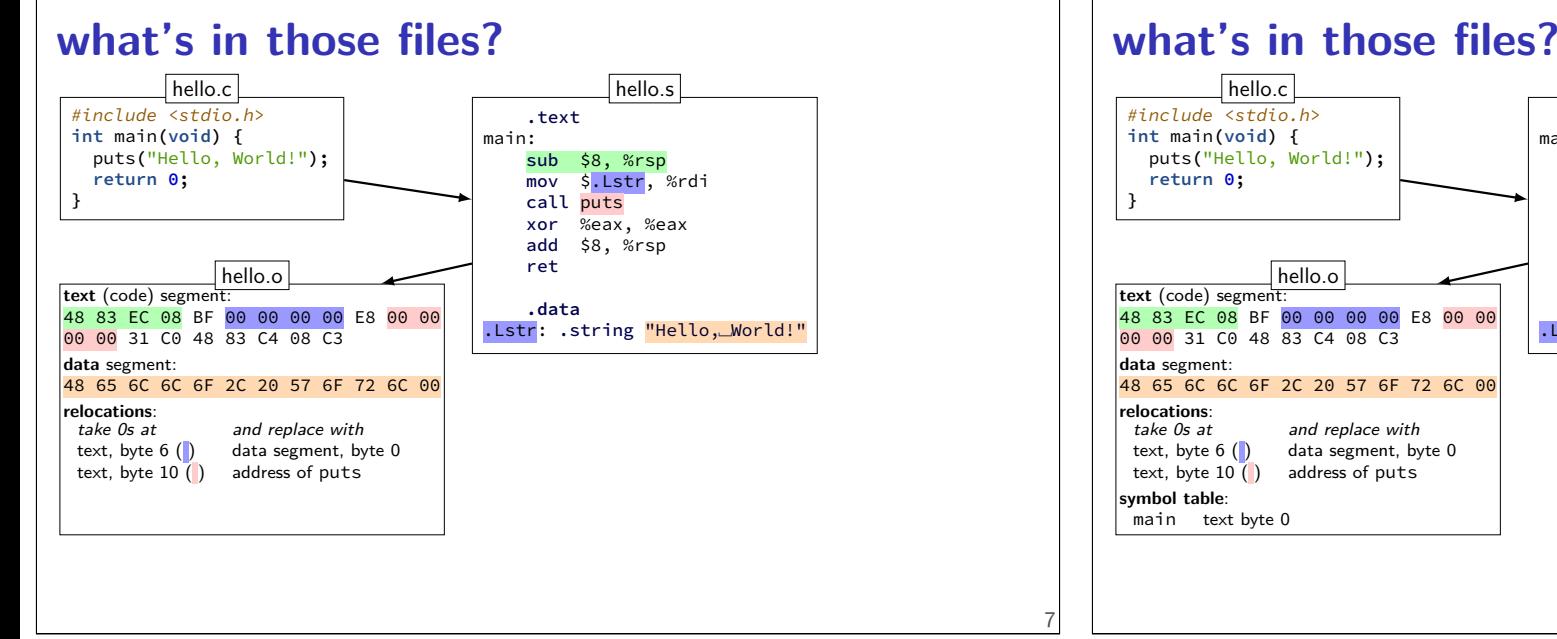

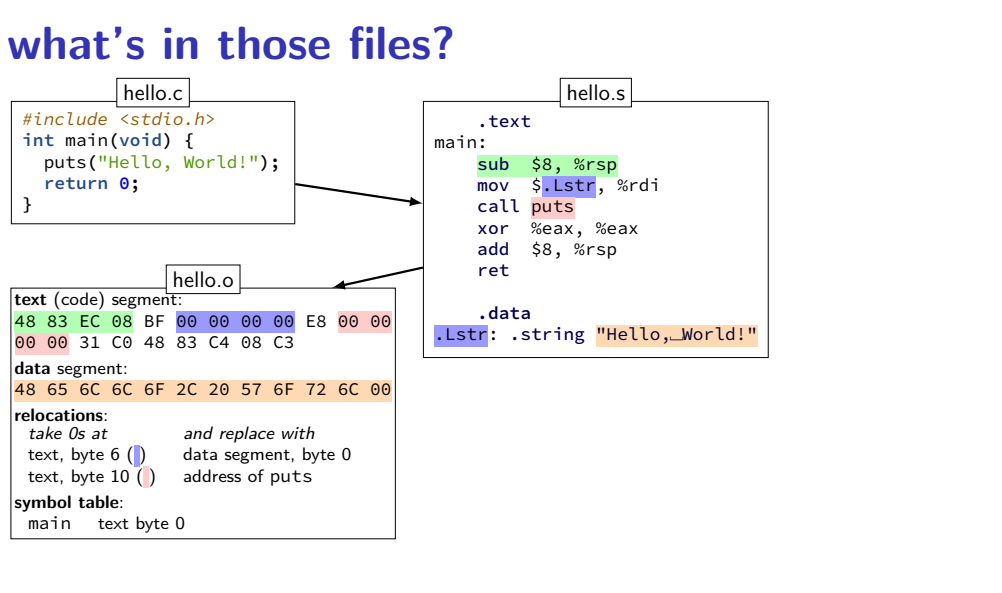

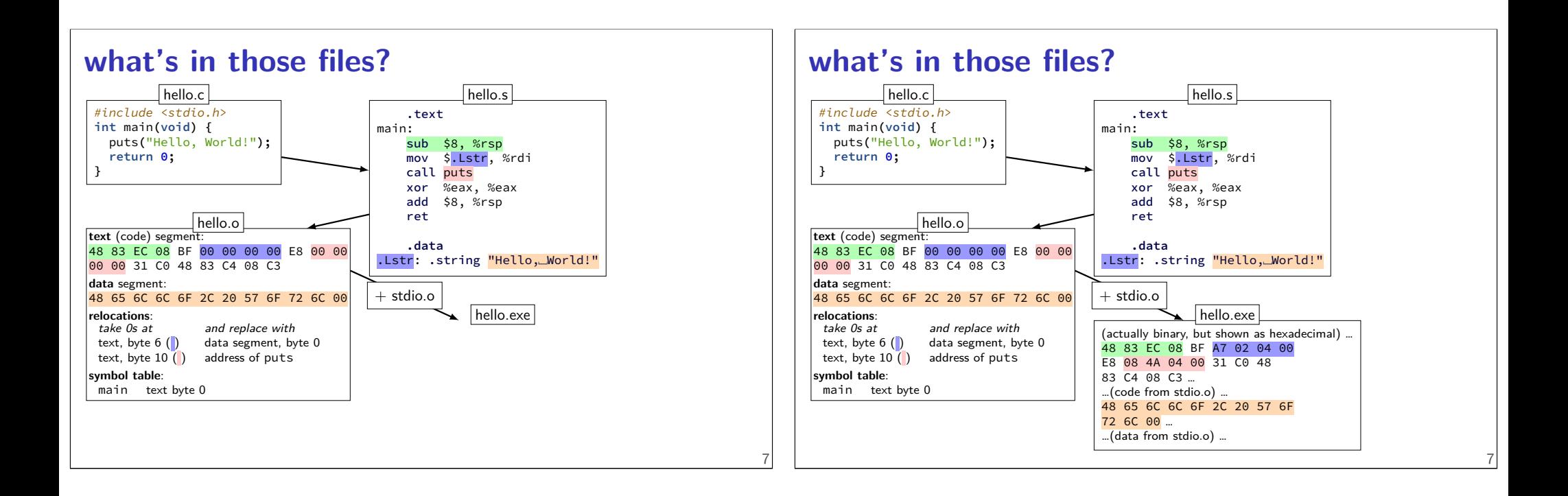

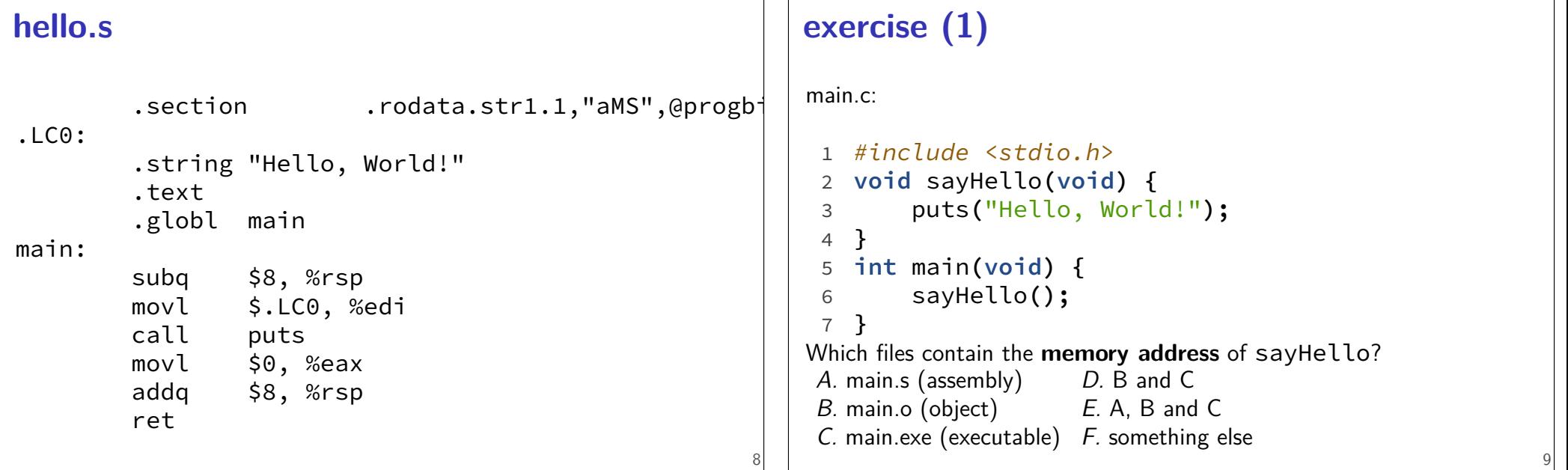

# **exercise (2)**

main.c:

```
1 #include <stdio.h>
 2 void sayHello(void) {
 3 puts("Hello, World!");
 4 }
 5 int main(void) {
 6 sayHello();
 7 }
Which files contain the literal ASCII string of Hello, World!?
A. main.s (assembly) D. B and C
B. main.o (object) E. A, B and C
 C. main.exe (executable) F. something else
```
# **relocation types**

machine code doesn't always use addresses as is

"call function 4303 bytes later"

linker needs to compute "4303" extra field on relocation list

# **dynamic linking (very briefly)**

```
dynamic linking — done when application is loaded
    idea: don't have N copies of printf
    other type of linking: static (gcc -static)
```
often extra indirection:

```
call functionTable[number_for_printf]
```

```
linker fills in functionTable instead of changing calls
```
# ldd /bin/ls

```
$ ldd /bin/ls
    linux-vdso.so.1 => (0x00007ffcca9d8000)
   libselinux.so.1 => /lib/x86_64-linux-gnu/libselinux.so.1
            (0x00007f851756f000)
    libc.so.6 => /lib/x86_64-linux-gnu/libc.so.6(0x00007f85171a5000)
   libpcre.so.3 => /lib/x86_64-linux-gnu/libpcre.so.3(0x00007f8516f35000)
    libdl.so.2 => /lib/x86_64-linux-gnu/libdl.so.2(0x00007f8516d31000)
    /lib64/ld-linux-x86-64.so.2 (0x00007f8517791000)
    libpthread.so.0 => /lib/x86_64-linux-gnu/libpthread.so.0
            (0x00007f8516b14000)
```
11

13

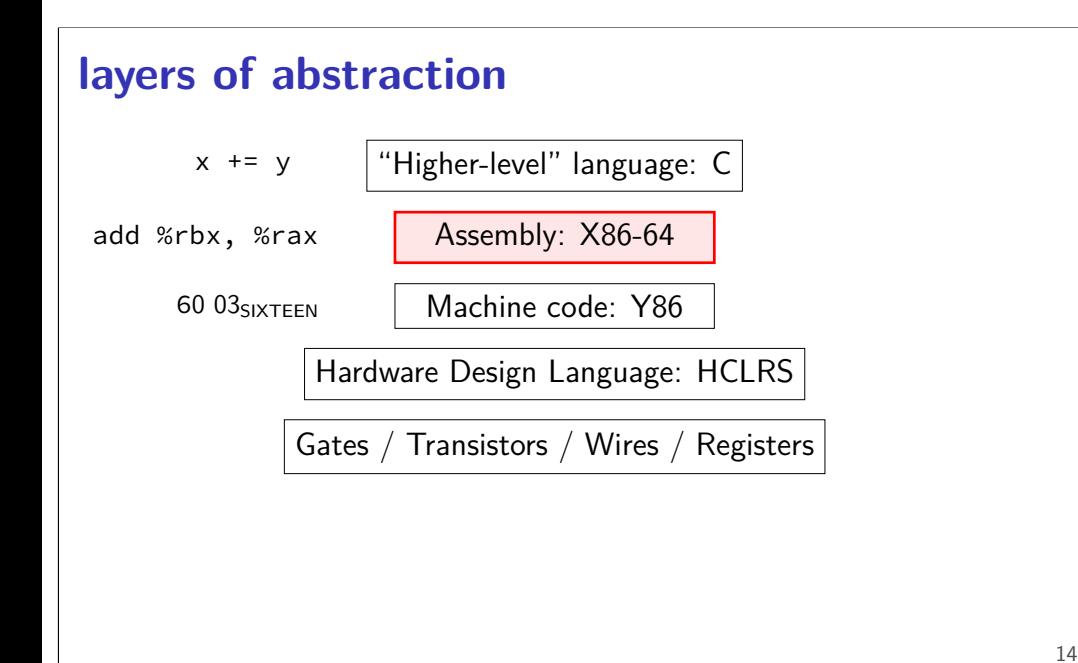

# **AT&T versus Intel syntax (1)**

AT&T syntax: movq \$42, (%rbx)

Intel syntax: mov QWORD PTR [rbx], 42

effect (pseudo-C): memory $\lceil$ rbx $\rceil$  <- 42

# **AT&T syntax example (1)**

movq \$42, (%rbx) // memory $\lceil rbx \rceil \leftarrow 42$ 

destination last

()s represent value in memory

constants start with \$

registers start with %

```
q ('quad') indicates length (8 bytes)
     l: 4; w: 2; b: 1
     sometimes can be omitted
```
# **AT&T syntax example (1)**

movq \$42, (%rbx) // memory $\lceil rbx \rceil \leftarrow 42$ 

#### destination last

()s represent value in memory

constants start with \$

registers start with %

q ('quad') indicates length (8 bytes) l: 4; w: 2; b: 1 sometimes can be omitted

# **AT&T syntax example (1)**

movq  $$42$ ,  $(%$ // memory $\lceil rbx \rceil \leftarrow 42$ 

destination last

()s represent value in memory

constants start with \$

registers start with %

q ('quad') indicates length (8 bytes) l: 4; w: 2; b: 1 sometimes can be omitted

# **AT&T syntax example (1)**

movq  $$42, ($8rbx)$ // memory $\lceil rbx \rceil \leftarrow 42$ 

destination last

()s represent value in memory

constants start with \$

registers start with %

q ('quad') indicates length (8 bytes) l: 4; w: 2; b: 1 sometimes can be omitted

# **AT&T syntax example (1)**

 $movq$  \$42,  $(%$ // memory $\lceil rbx \rceil \leftarrow 42$ 

destination last

()s represent value in memory

constants start with \$

registers start with %

```
q ('quad') indicates length (8 bytes)
     l: 4; w: 2; b: 1
     sometimes can be omitted
```
### **AT&T versus Intel syntax (2)**

AT&T syntax: **movq** \$42, 100(%rbx,%rcx,4)

Intel syntax: **mov** QWORD PTR [rbx+rcx\*4+100], 42

effect (pseudo-C): memory $\lceil$ rbx + rcx  $\star$  4 + 100] <- 42

16

### **AT&T versus Intel syntax (2)**

```
AT&T syntax:
movq $42, 100(%rbx,%rcx,4)
Intel syntax:
mov QWORD PTR [rbx+rcx*4+100], 42
effect (pseudo-C):
memory\lceilrbx + rcx \star 4 + 100] <- 42
```
#### **AT&T versus Intel syntax (2)**

```
AT&T syntax:
movq $42, 100(%rbx,%rcx,4)
```
Intel syntax: **mov** QWORD PTR [rbx+rcx\*4+100], 42

effect (pseudo-C): memory $\lceil rbx + rcx + 4 + 100 \rceil$  <- 42

#### **AT&T versus Intel syntax (2)**

```
AT&T syntax:
movq $42, 100(%rbx,%rcx,4)
Intel syntax:
mov QWORD PTR [rbx+rcx*4+100], 42
effect (pseudo-C):
memory\lceilrbx + rcx \star 4 + 100] <- 42
```
#### **AT&T syntax: addressing**

17

17

```
100(%rbx): memory[rbx + 100]
100(%rbx,8): memory[rbx * 8 + 100]
100(,%rbx,8): memory[rbx * 8 + 100]
100(%rcx,%rbx,8):
      memory\lceilrcx + rbx \star 8 + 100]
100:
      memory[100]
100(%rbx,%rcx):
      memory[rbx+rcx+100]
```
#### **AT&T versus Intel syntax (3)**  $r8 \leftarrow r8$  - rax Intel syntax: sub r8, rax AT&T syntax: subq %rax, %r8 same for cmpq 19 **AT&T syntax: addresses** addq 0x1000, %rax // Intel syntax: add rax, QWORD PTR [0x1000] //  $\text{rax} \leftarrow \text{rax} + \text{memory}[\text{0x1000}]$ addq \$0x1000, %rax // Intel syntax: add rax, 0x1000 //  $\text{rax} \leftarrow \text{rax} + 0 \times 1000$ no \$ — probably memory address

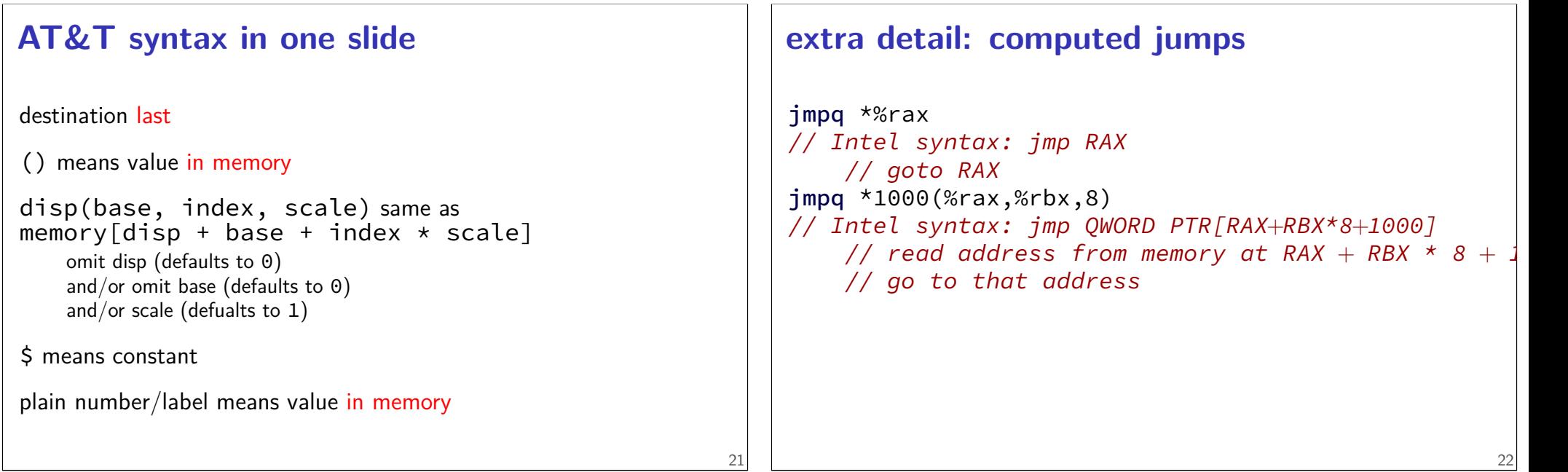

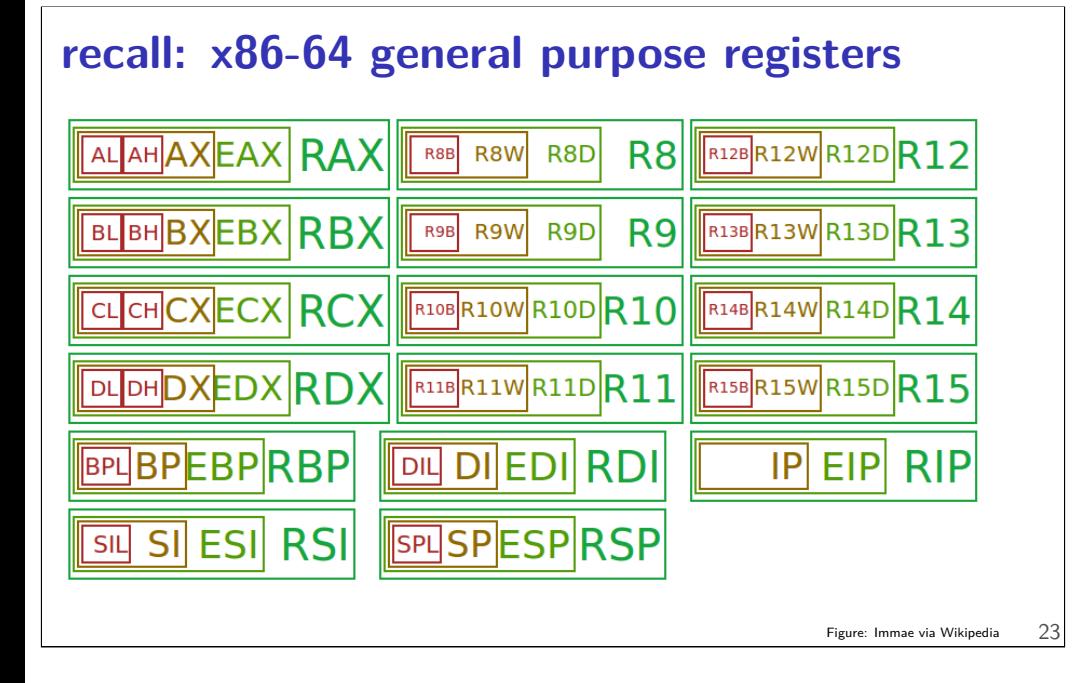

# **overlapping registers (1)**

setting 32-bit registers — clears corresponding 64-bit register movq \$0xFFFFFFFFFFFFFFFF, %rax movl \$0x1, %eax

%rax is 0x1 (not 0xFFFFFFFF00000001)

### **overlapping registers (2)**

setting 8/16-bit registers: don't clear 64-bit register movq \$0xFFFFFFFFFFFFFFFF, %rax movb \$0x1, %al

%rax is 0xFFFFFFFFFFFFFF01

# **labels (1)**

25

labels represent addresses

# **labels (2)**

```
addq string, %rax
    // intel syntax: add rax, QWORD PTR [label]
   // rax \leftarrow rax + memory[address of "a string"]
    addq $string, %rax
   // intel syntax: add rax, OFFSET label
   // rax \leftarrow rax + address of "a string"
string: .ascii "a␣string"
addq label: read value at the address
addq $label: use address as an integer constant
```
# **on LEA**

```
LEA = Load Effective Address
    effective address = computed address for memory access
syntax looks like a mov from memory, but…
skips the memory access — just uses the address
    (sort of like & operator in C?)
leaq 4(%rax), %rax \approx addq $4, %rax
```
# **on LEA**

LEA = **L**oad **E**ffective **A**ddress effective address  $=$  computed address for memory access syntax looks like a **mov** from memory, but… skips the memory access — just uses the address (sort of like & operator in C?) leaq 4(%rax), %rax  $\approx$  addq \$4, %rax

"address of memory[rax  $+$  4]" = rax  $+$  4

# **LEA tricks**

```
leaq (%rax,%rax,4), %rax
```

```
rax \leftarrow rax \times 5
```

```
rax \leftarrow address-of(memory[rax + rax \star 4])
```

```
leaq (%rbx,%rcx), %rdx
```

```
rdx \leftarrow rbx + rcx
```

```
rdx \leftarrowaddress-of(memory[rbx + rcx])
```
29

27

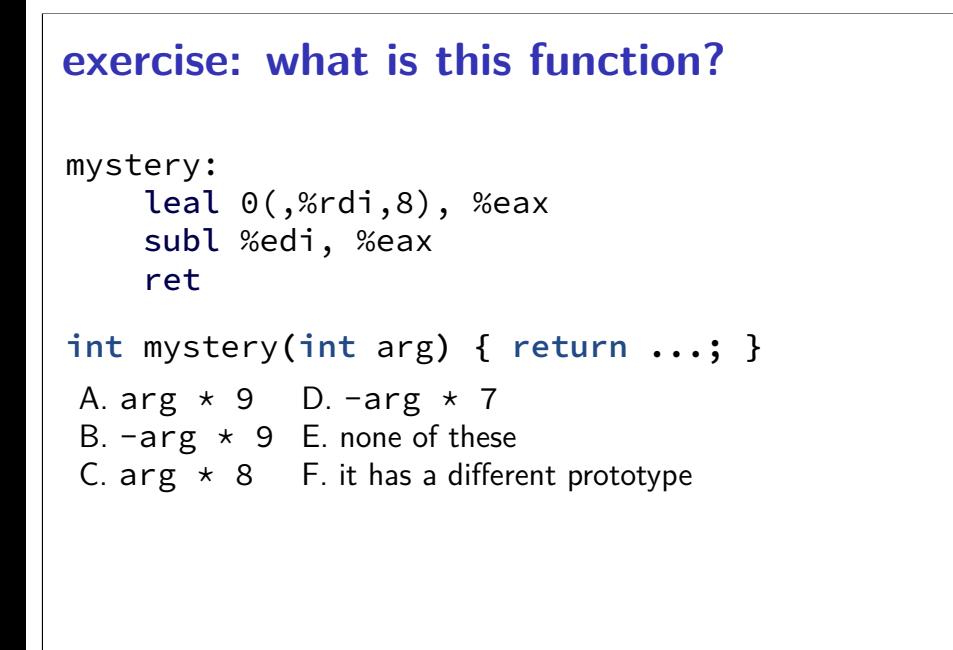

#### **exercise: what is this function?**

```
mystery:
    leal 0(,%rdi,8), %eax
    subl %edi, %eax
    ret
int mystery(int arg) { return ...; }
A. arg * 9 D. -arg * 7
```
C. arg  $\star$  8 F. it has a different prototype

31

33

B.  $-arg \times 9$  E. none of these

**Linux x86-64 calling convention** registers for first 6 arguments: %rdi (or %edi or %di, etc.), then %rsi (or %esi or %si, etc.), then %rdx (or %edx or %dx, etc.), then %rcx (or %ecx or %cx, etc.), then %r8 (or %r8d or %r8w, etc.), then %r9 (or %r9d or %r9w, etc.) rest on stack return value in %rax don't memorize: Figure 3.28 in book 32 **x86-64 calling convention example int** foo**(int** x**, int** y**, int** z**) { return 42; } ...** foo**(1, 2, 3); ...** ...  $//$  foo $(1, 2, 3)$ movl \$1, %edi movl \$2, %esi movl \$3, %edx call foo // call pushes address of next instruction // then jumps to foo ... foo: movl \$42, %eax ret

# **call/ret**

call:

push address of next instruction on the stack

ret:

pop address from stack; jump

# **callee-saved registers**

functions must preserve these

%rsp (stack pointer), %rbx, %rbp (frame pointer, maybe) %r12-%r15

#### 35

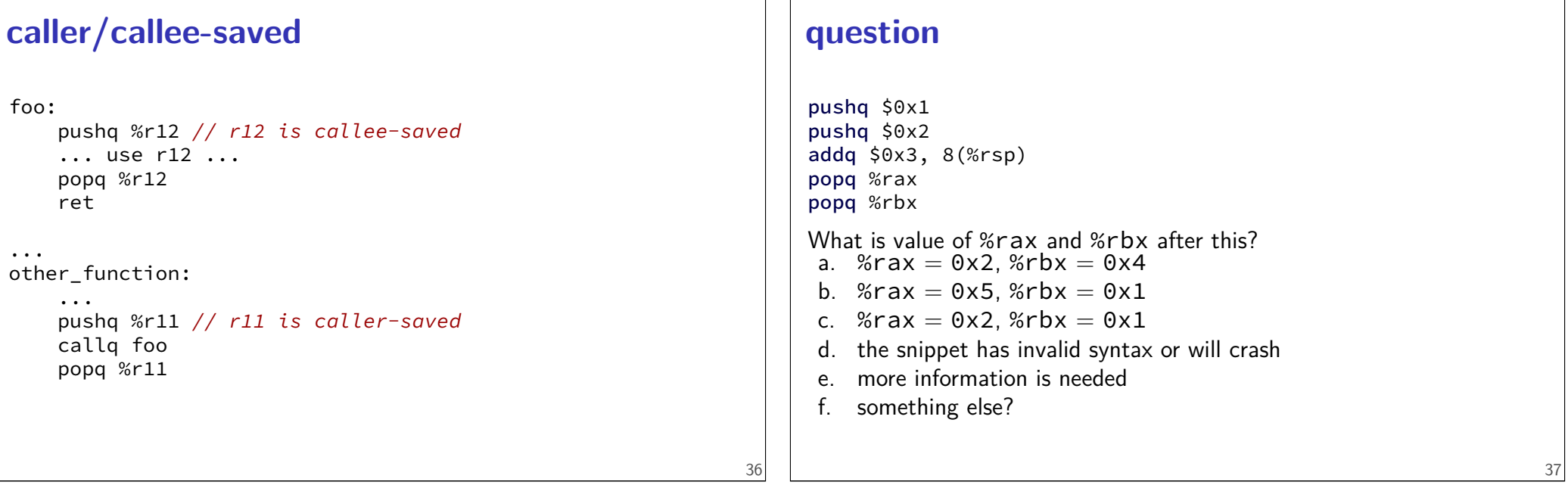

# **on %rip**

%rip (**I**nstruction **P**ointer) = address of next instruction movq 500(%rip), %rax

rax  $\leftarrow$  memory[next instruction address + 500]

# **on %rip**

```
%rip (Instruction Pointer) = address of next instruction
movq 500(%rip), %rax
     rax \leftarrow memory[next instruction address + 500]
label(%rip) \approx label
     different ways of writing address of label in machine code
     (with %rip — relative to next instruction)
```
# **things we won't cover (today)**

floating point; vector operations (multiple values at once) special registers: %xmm0 through %xmm15

segmentation (special registers: %ds, %fs, %gs, ...)

lots and lots of instructions

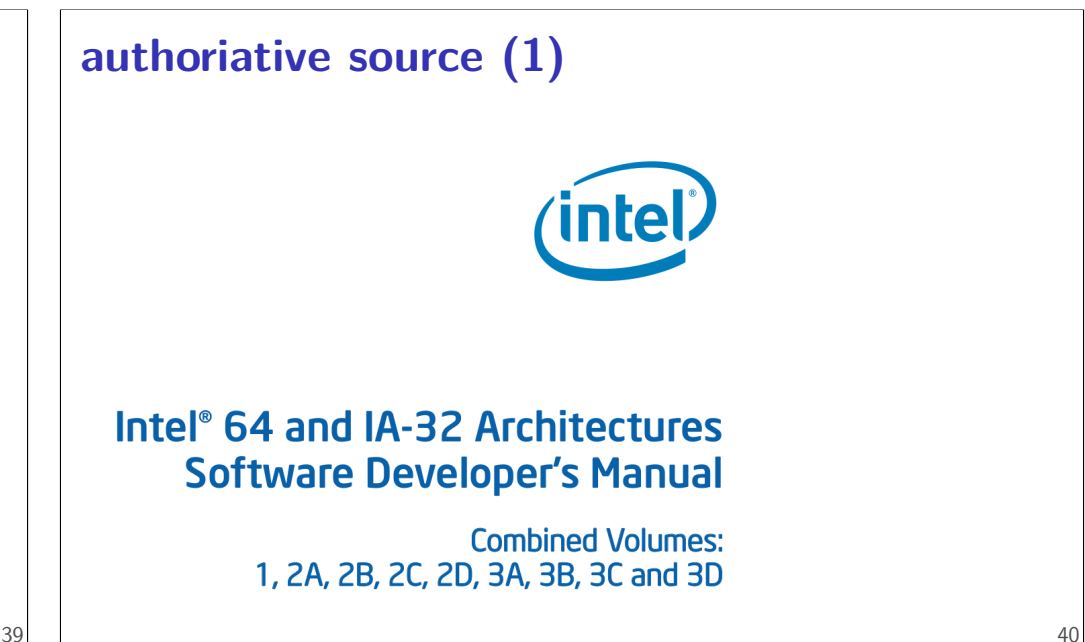

38

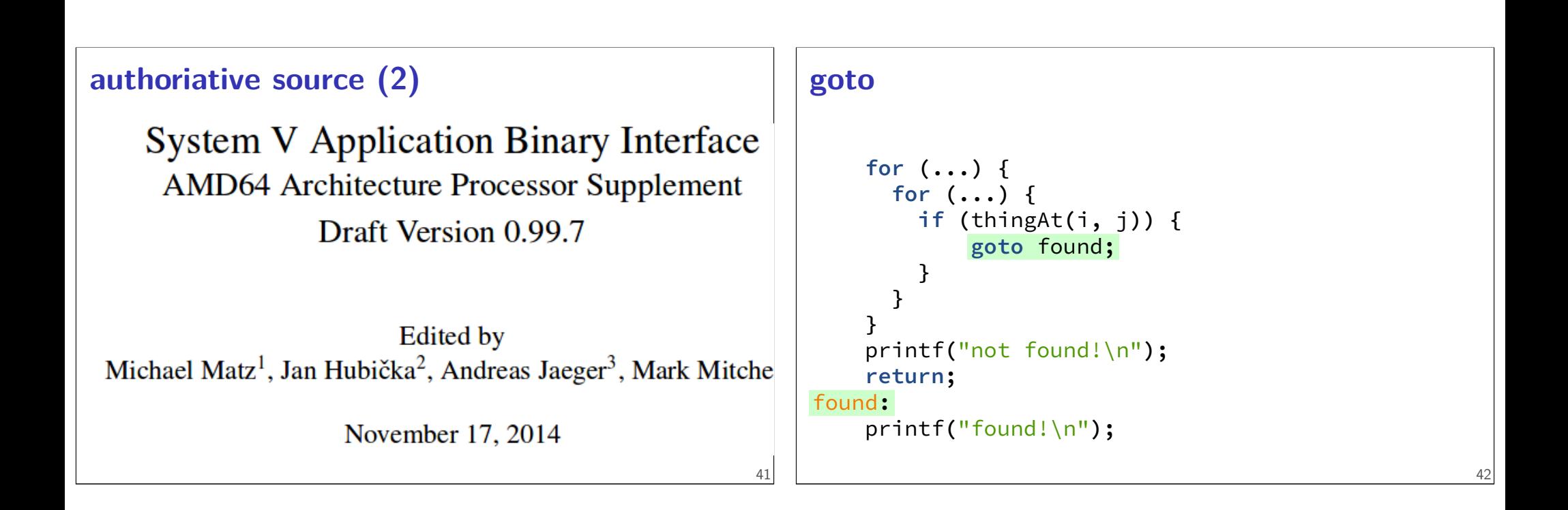

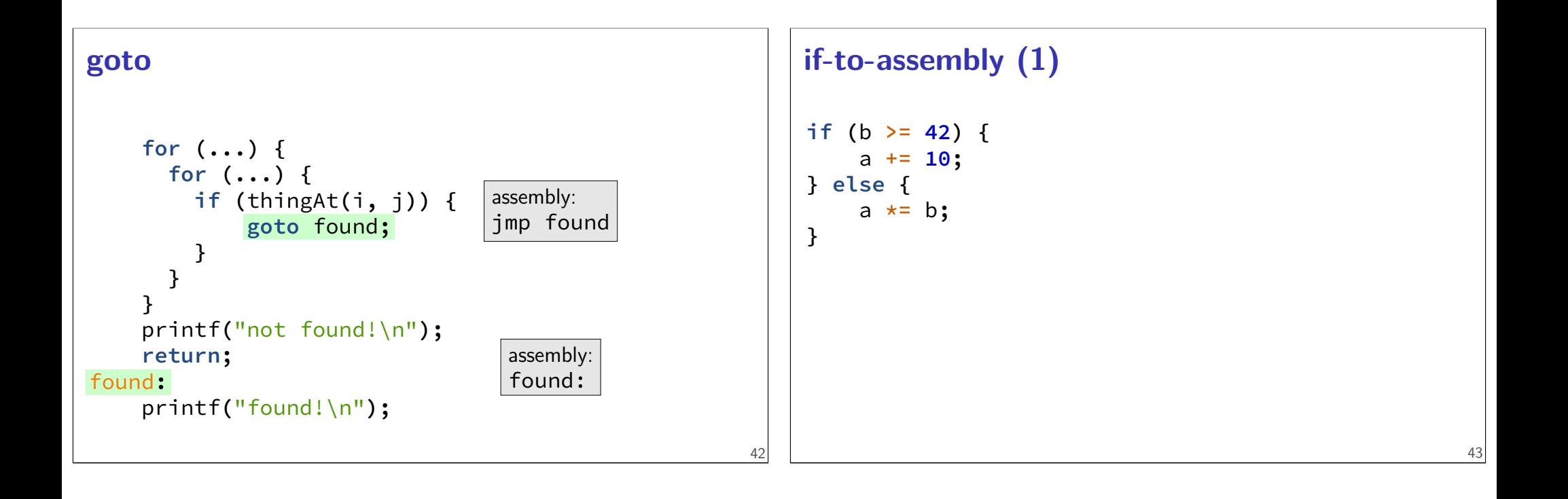

```
if-to-assembly (1)
if (b >= 42) {
    a += 10;
} else {
    a *= b;
}
             if (b < 42) goto after_then;
             a += 10;
             goto after_else;
after_then: a *= b;
after_else:
                                                      43
                                                           if-to-assembly (2)
                                                           if (b >= 42) {
                                                               a += 10;
                                                           } else {
                                                               a *= b;
                                                           }
                                                           // a is in %rax, b is in %rbx
                                                               cmpq $42, %rbx // computes rbx - 42 to 0
                                                              jl after_then // jump if rbx - 42 < 0// AKA rbx < 42
                                                               addq $10, %rax // a == 1jmp after_else
                                                           after_then:
                                                              imulq %rbx, %rax // rax = rax * rbxafter_else:
                                                                                                                 44
```
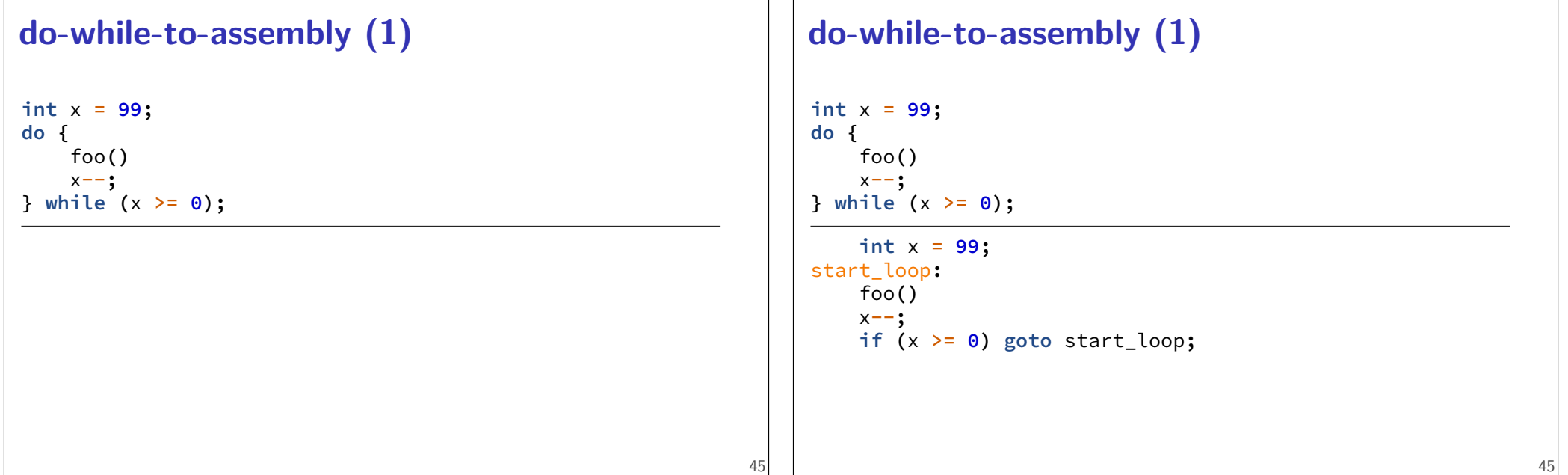

# **do-while-to-assembly (2)**

```
int x = 99;
do {
    foo()
    x--;
} while (x >= 0);
    movq $99, %r12 // register for x
start_loop:
    call foo
    subq $1, %r12
    cmpq $0, %r12
    // computes r12 - 0 = r12jge start_loop // jump if r12 - 0 >= 0
```
#### **condition codes**

#### x86 has condition codes

set by (almost) all arithmetic instructions addq, subq, imulq, etc.

store info about last arithmetic result was it zero? was it negative? etc.

#### **condition codes and jumps**

jg, jle, etc. read condition codes named based on interpreting result of subtraction 0: equal; negative: less than; positive: greater than

# **condition codes example (1)**

```
movq $−10, %rax
movq $20, %rbx
subq %rax, %rbx // %rbx - %rax = 30
 // result > 0: %rbx was > %rax
jle foo // not taken; 30 > 0
```
47

49

# **condition codes and cmpq** "last arithmetic result"??? then what is cmp, etc.? cmp does subtraction (but doesn't store result) similar test does bitwise-and testq %rax, %rax — result is %rax 50 **condition codes example (2)** movq \$−10, %rax movq \$20, %rbx cmpq %rax, %rbx jle foo // not taken; %rbx - %rax > 0

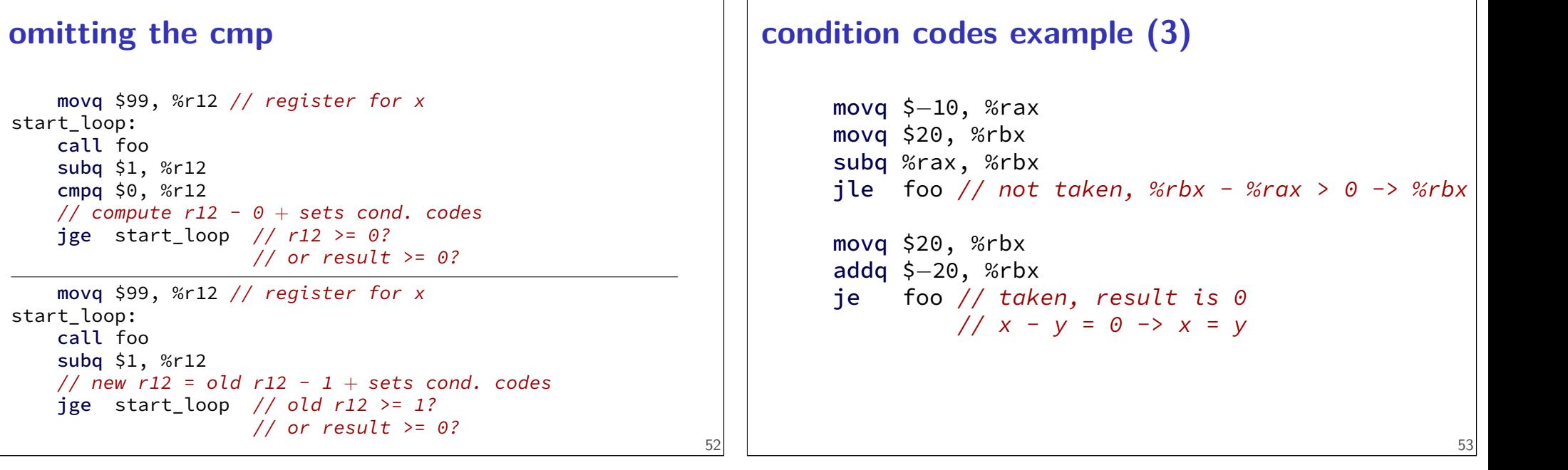

#### **what sets condition codes**

most instructions that compute something set condition codes

some instructions only set condition codes:

cmp ∼ sub test ∼ and (bitwise and — later) testq %rax, %rax — result is %rax

some instructions don't change condition codes:

lea, mov control flow: jmp, call, ret, jle, etc.

## **condition codes examples (4)**

```
movq $20, %rbx
addq $−20, %rbx // result is 0
movq $1, %rax // irrelevant
je foo // taken, result is 0
```
55

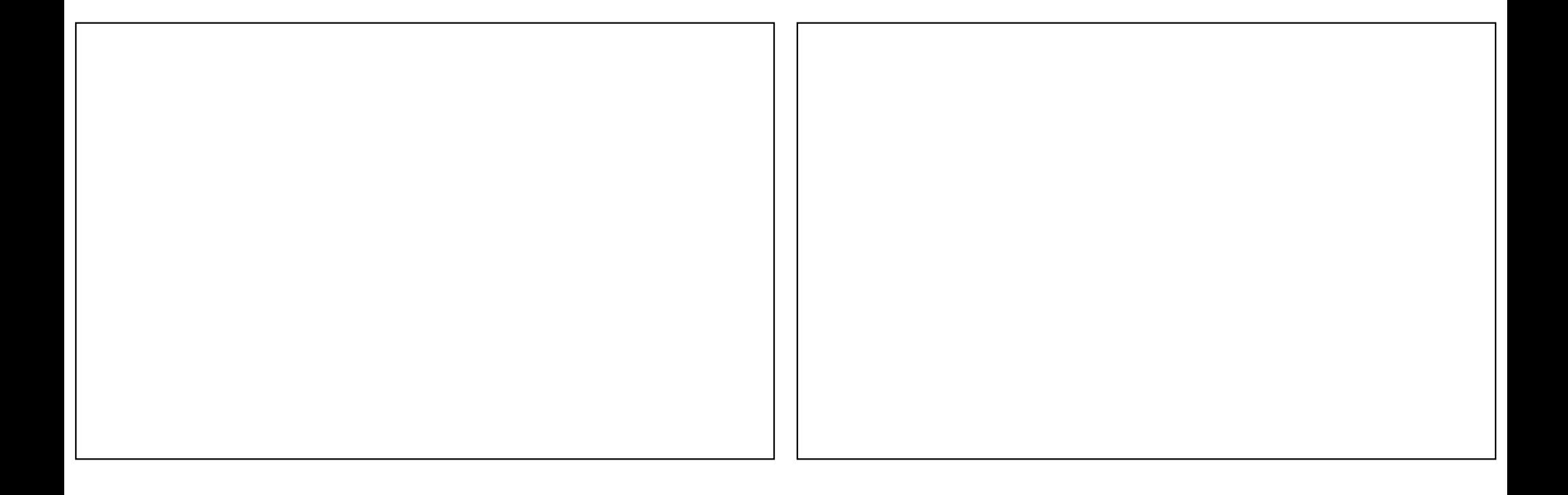